## **eCR Implementation Checklist**

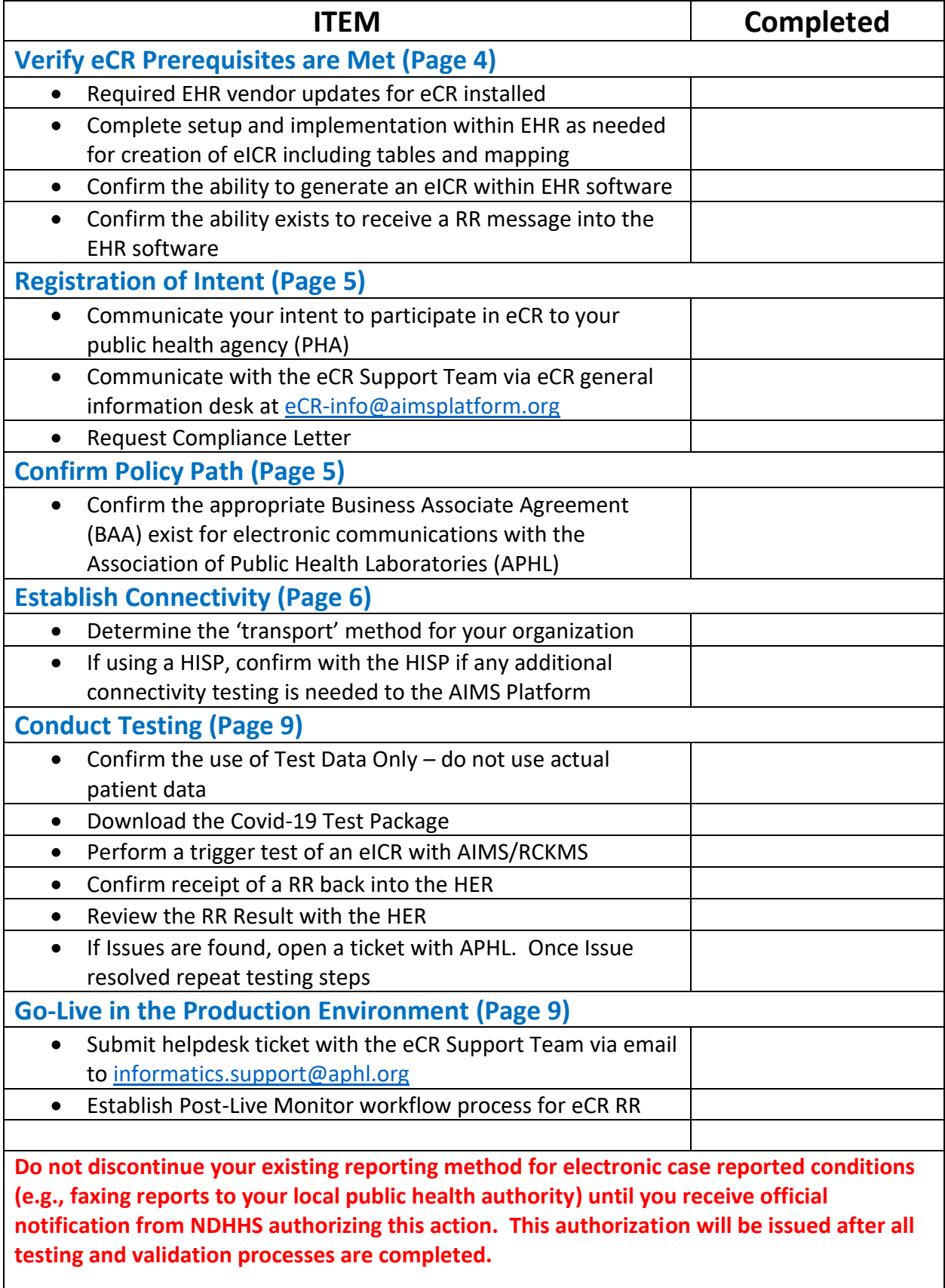